## SAP ABAP table P1848 {Infotype 1848: Underlying Risk}

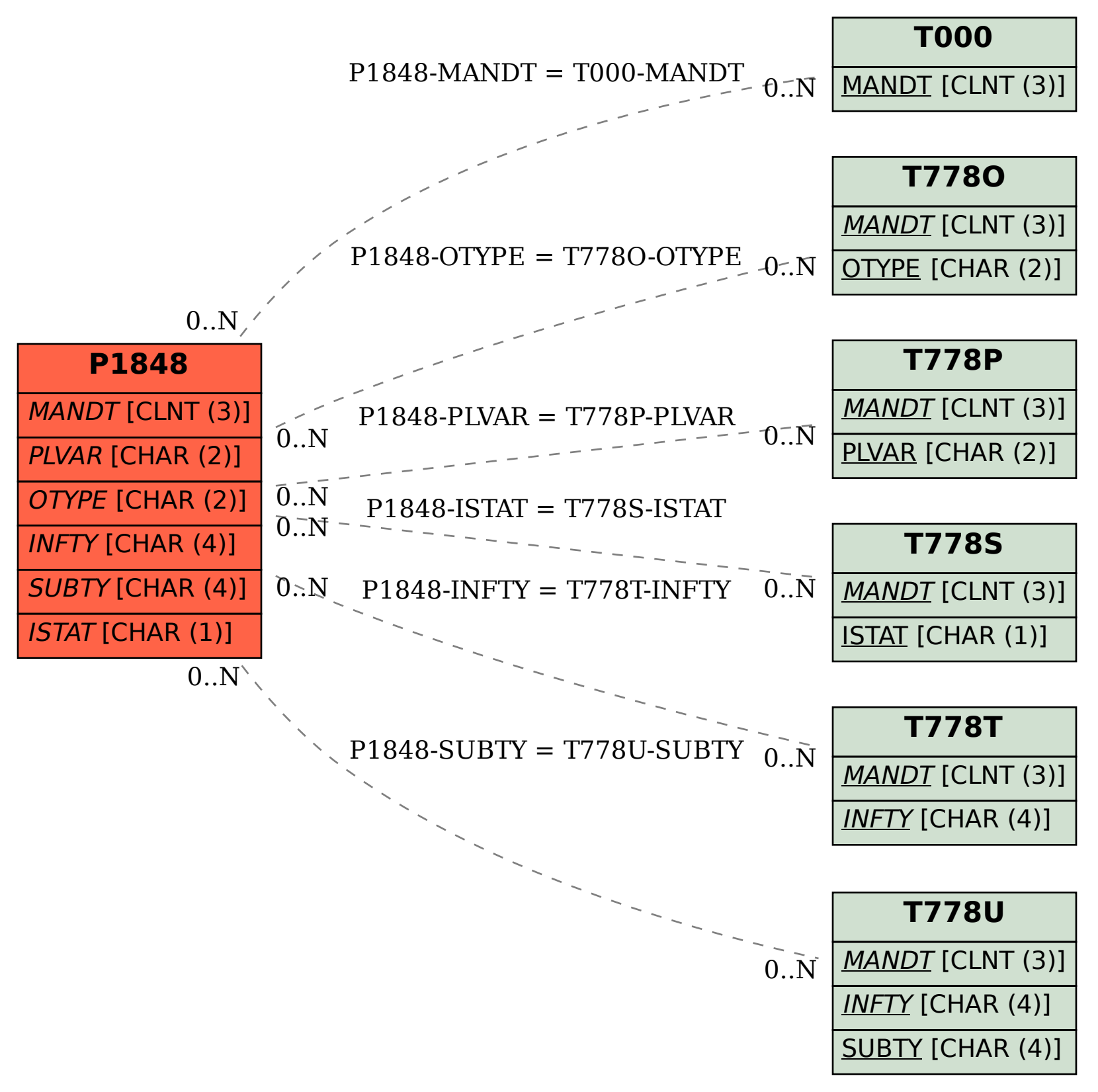